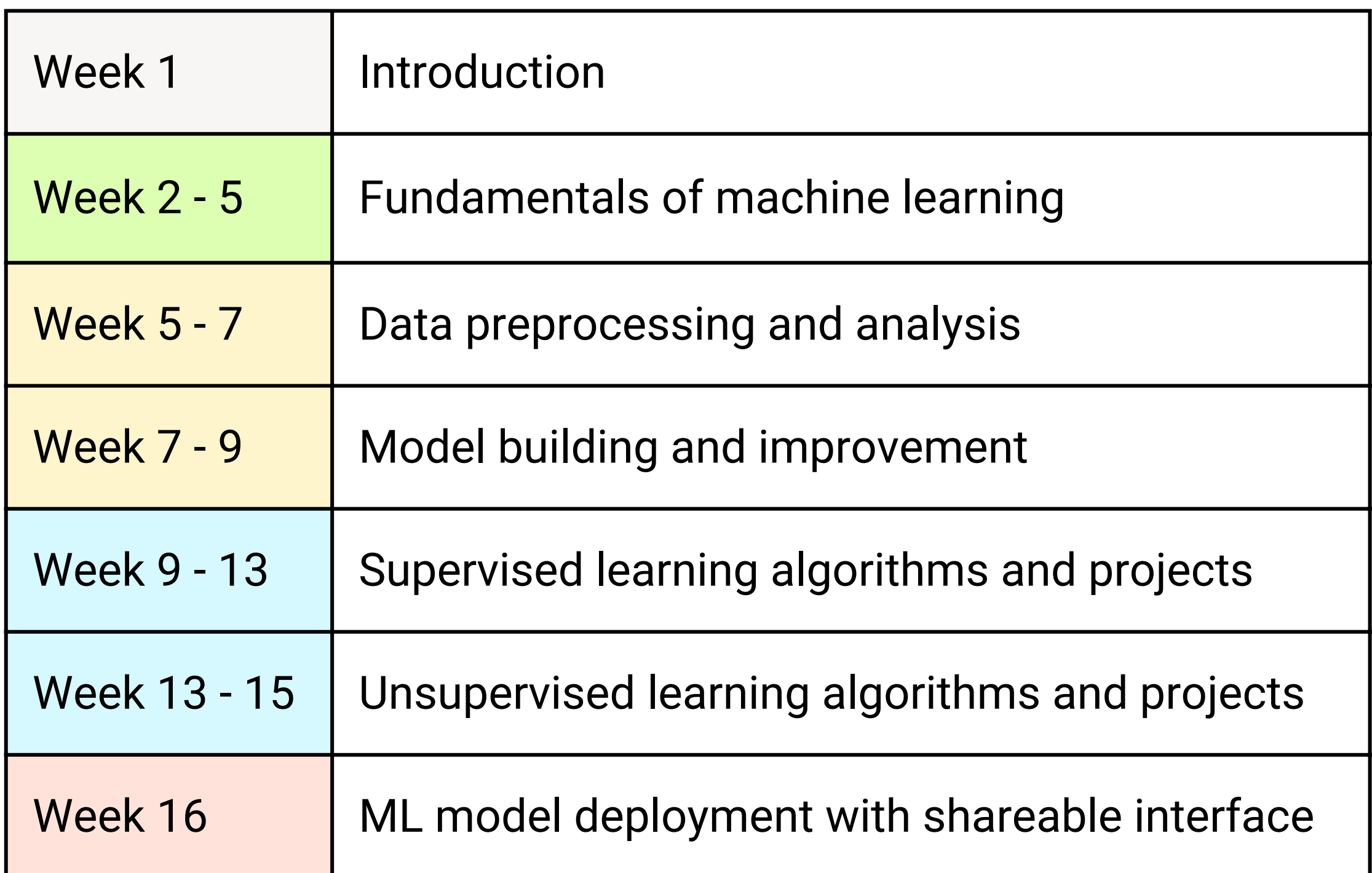

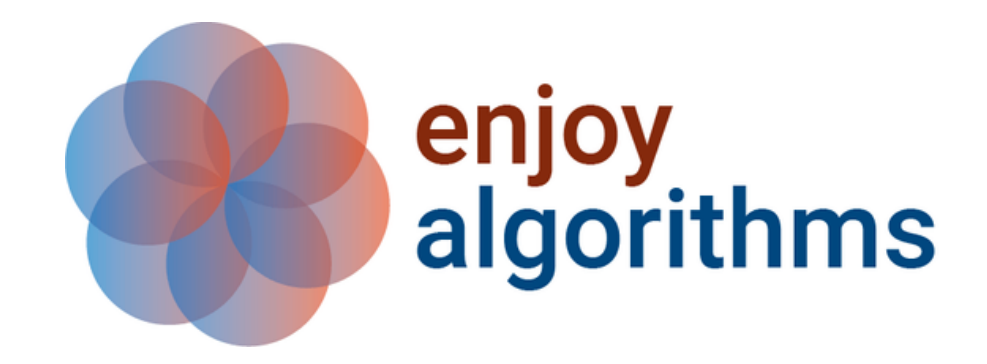

## **Curriculum: 16-Week Live Machine Learning Course**

## **Course projects**

- Life expectancy prediction
- Optical character recognition
- Cancer classification
- Recommendation system
- Email spam detection
- Uber surge price calculation
- Sentiment analysis
- PUBG cheater detection
- Personality prediction
- Image compression using PCA

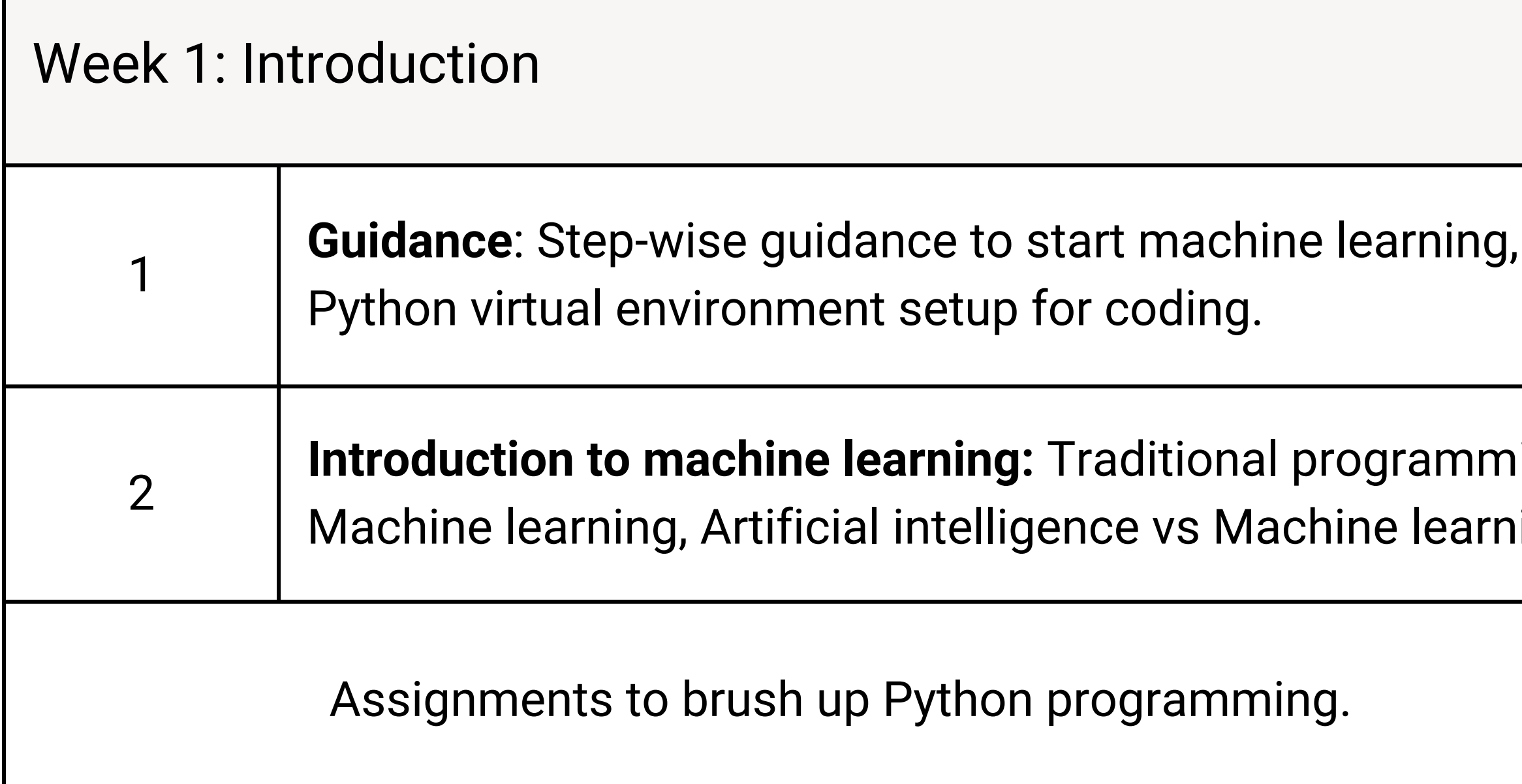

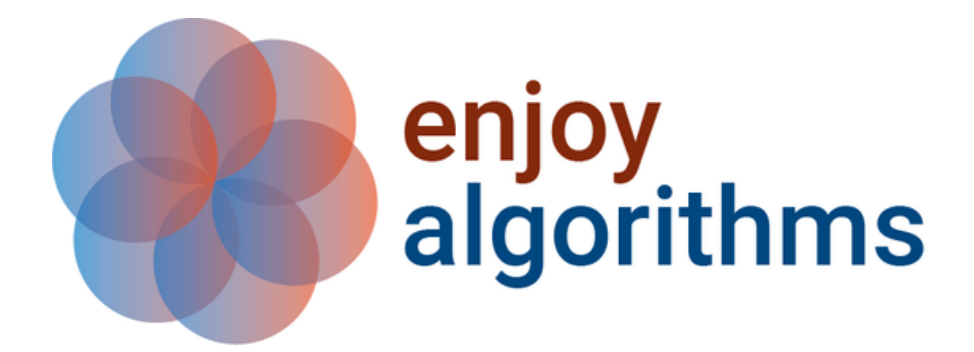

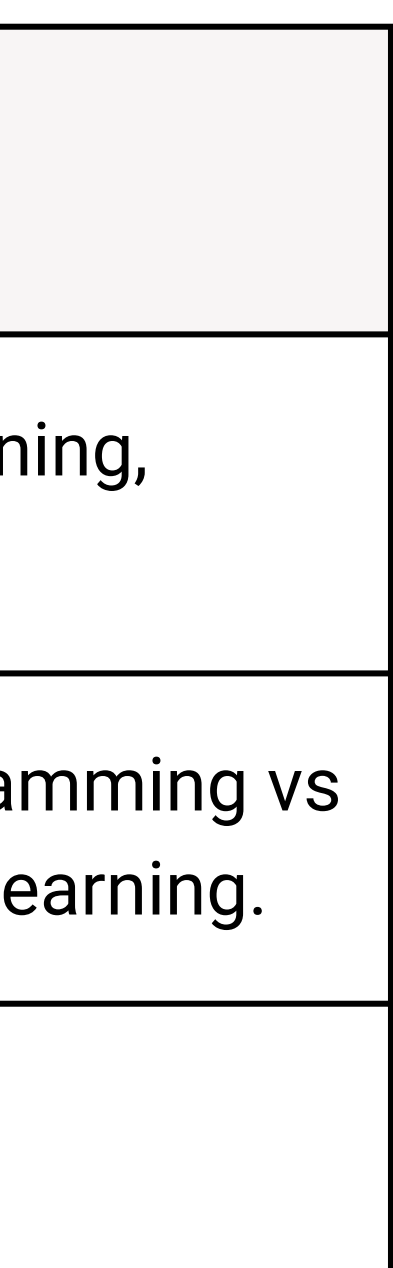

## Week 2 - 5: Fundamentals of machine learning

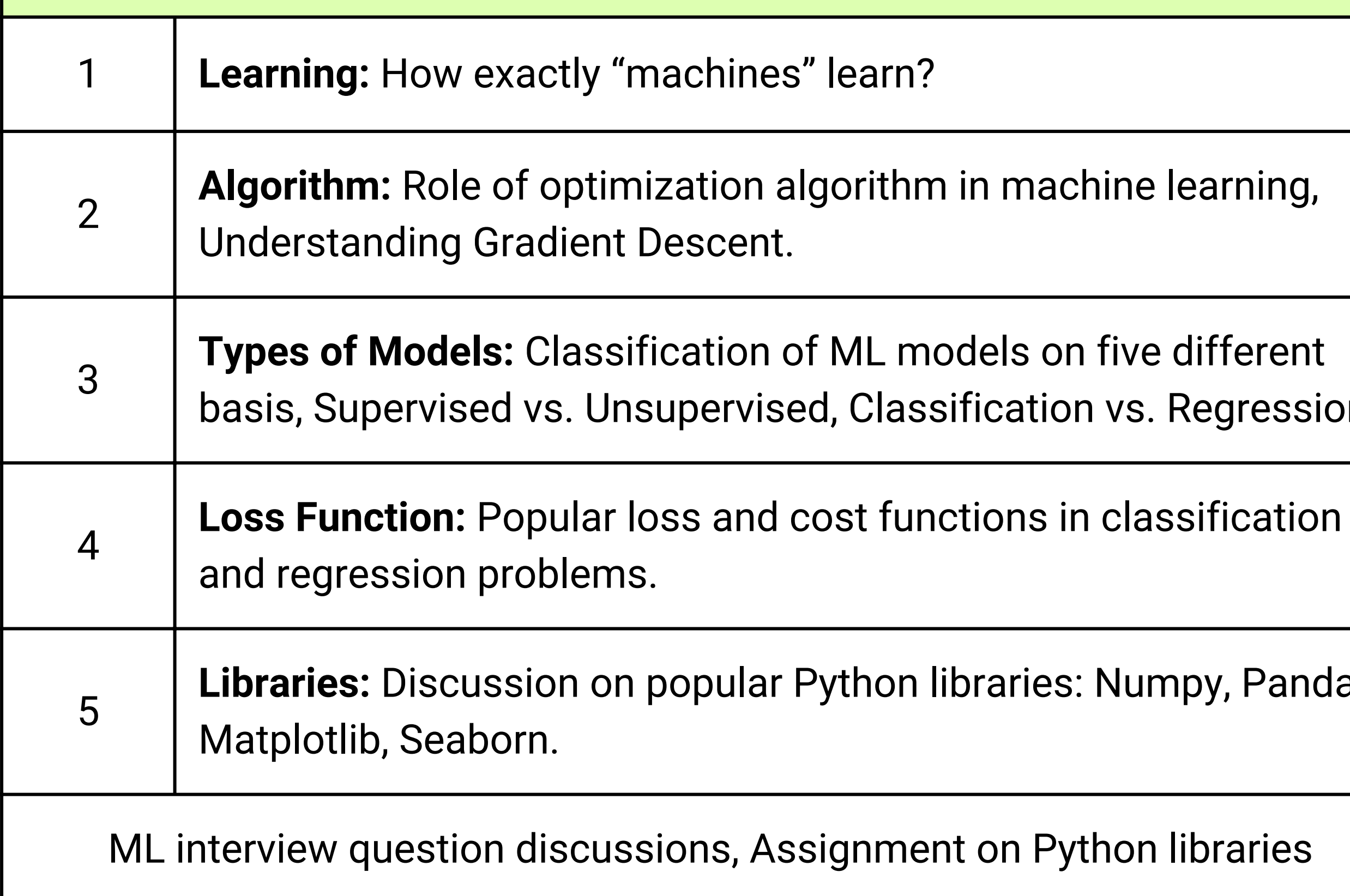

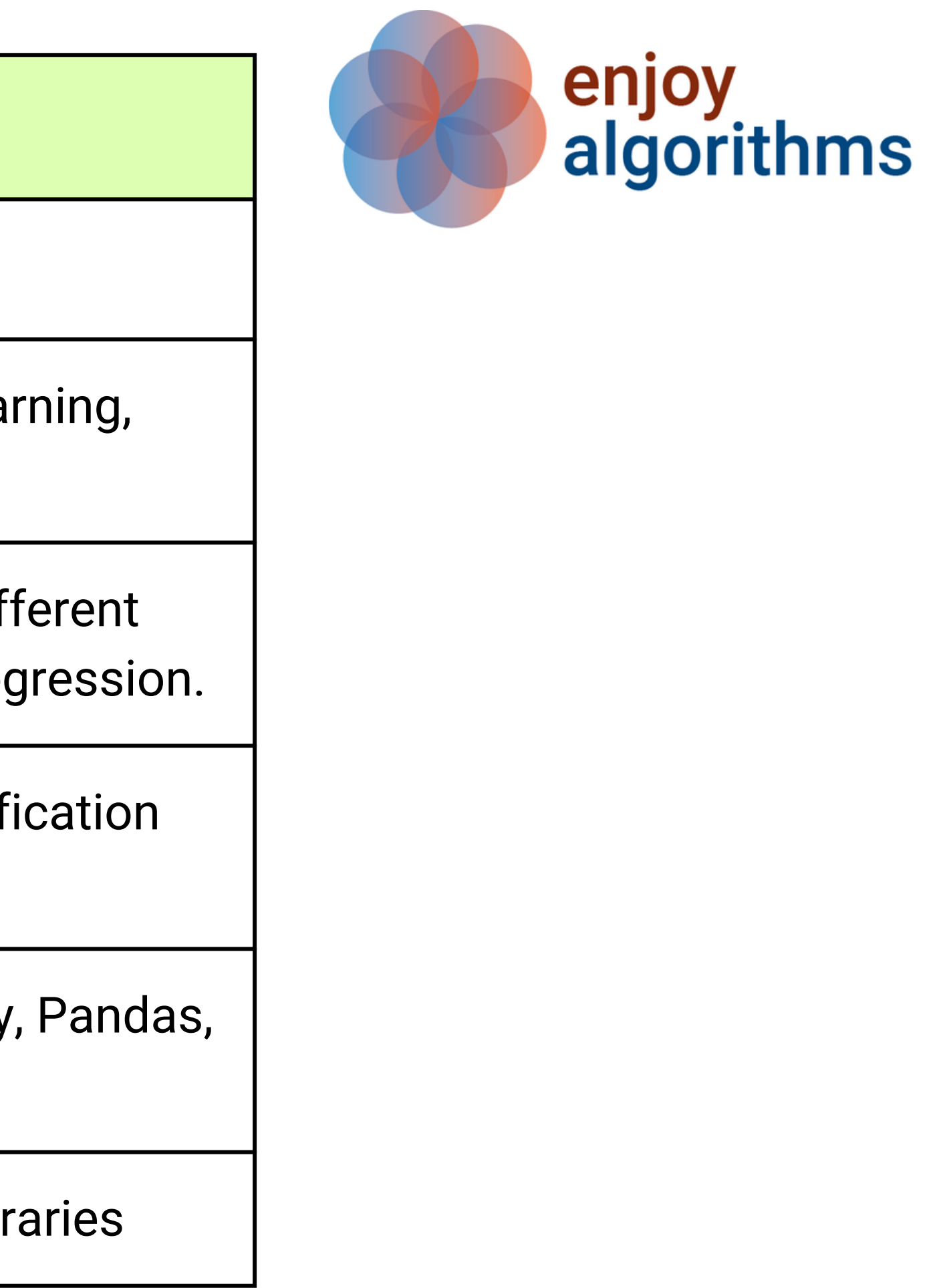

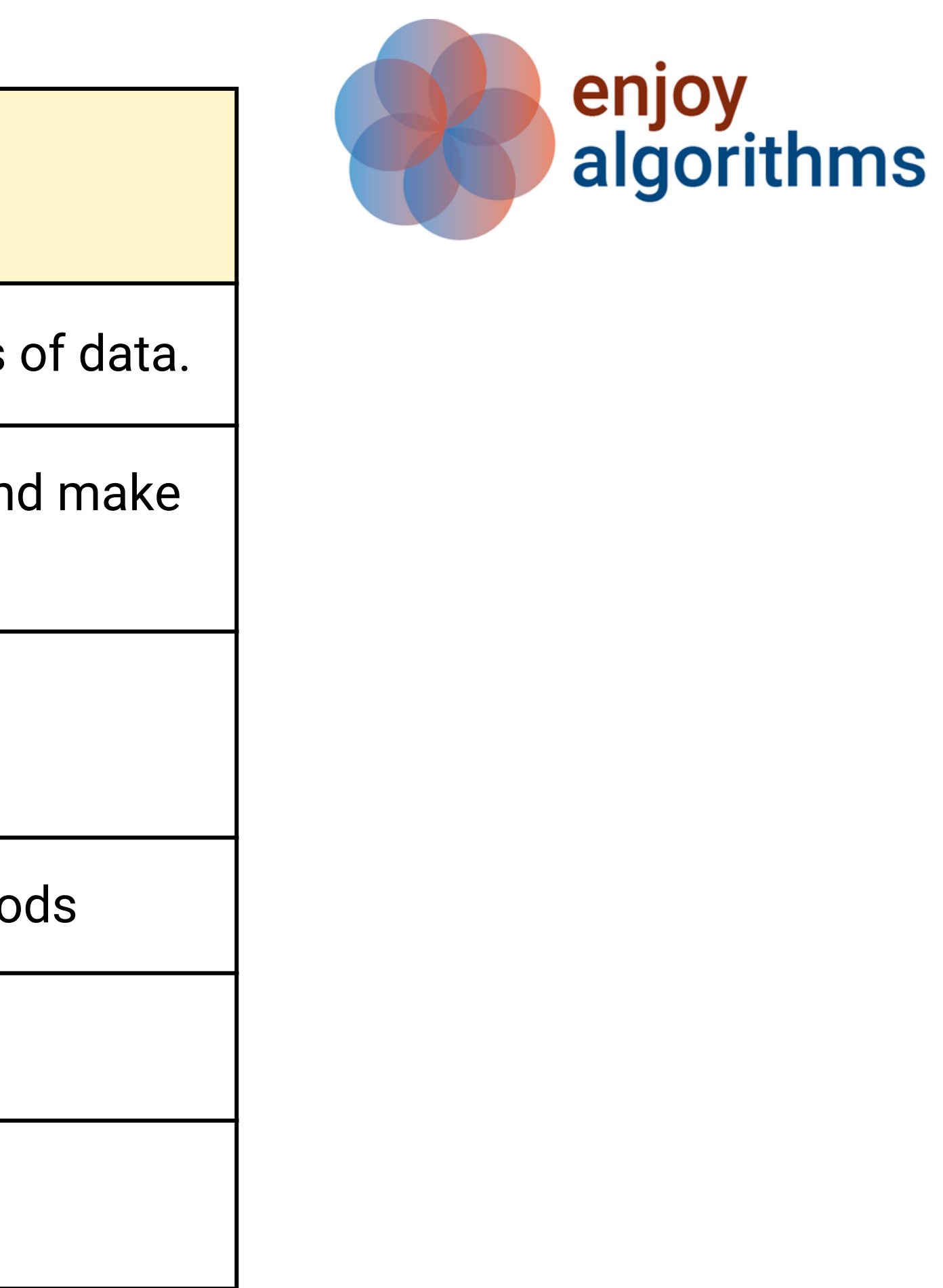

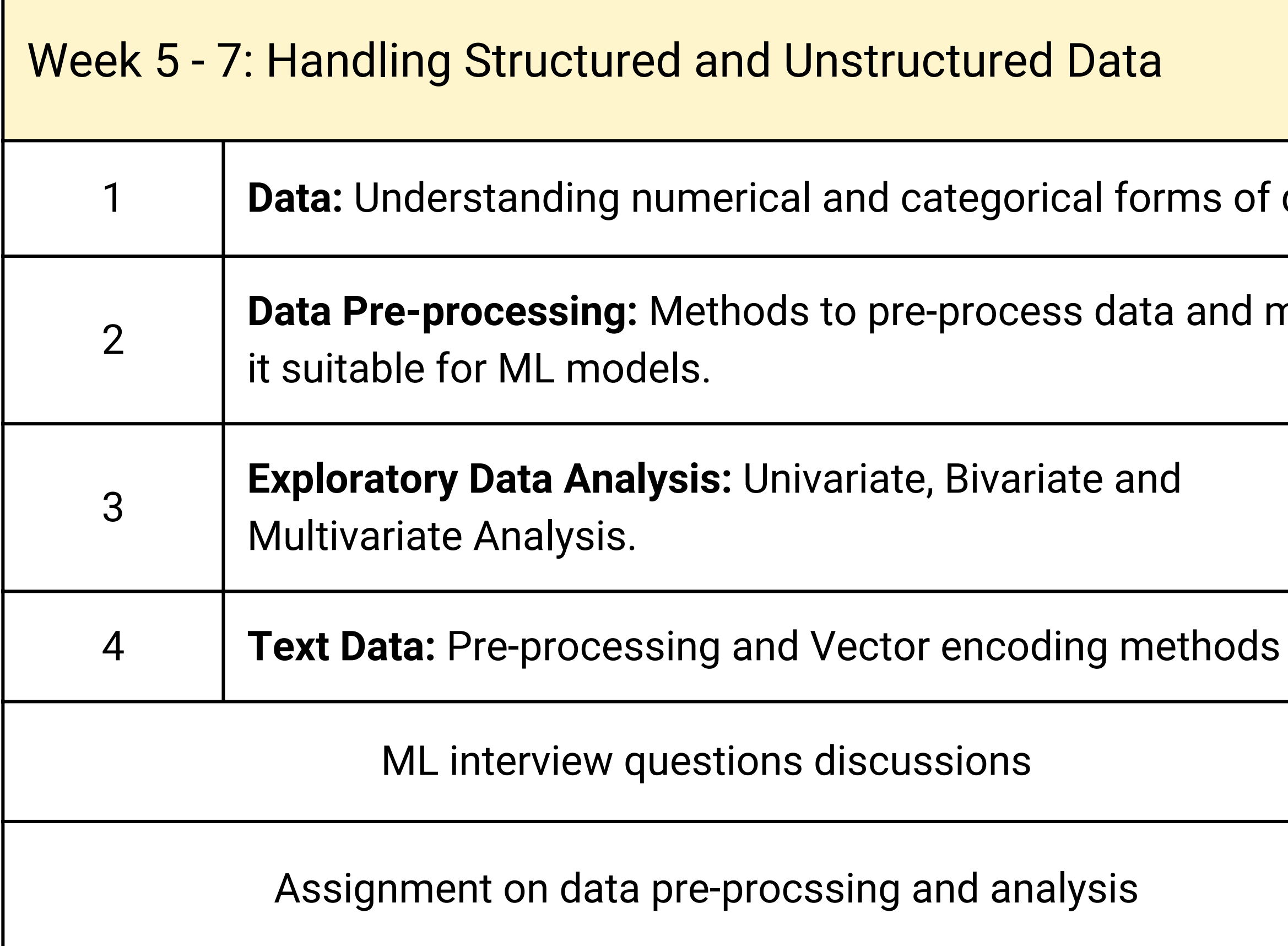

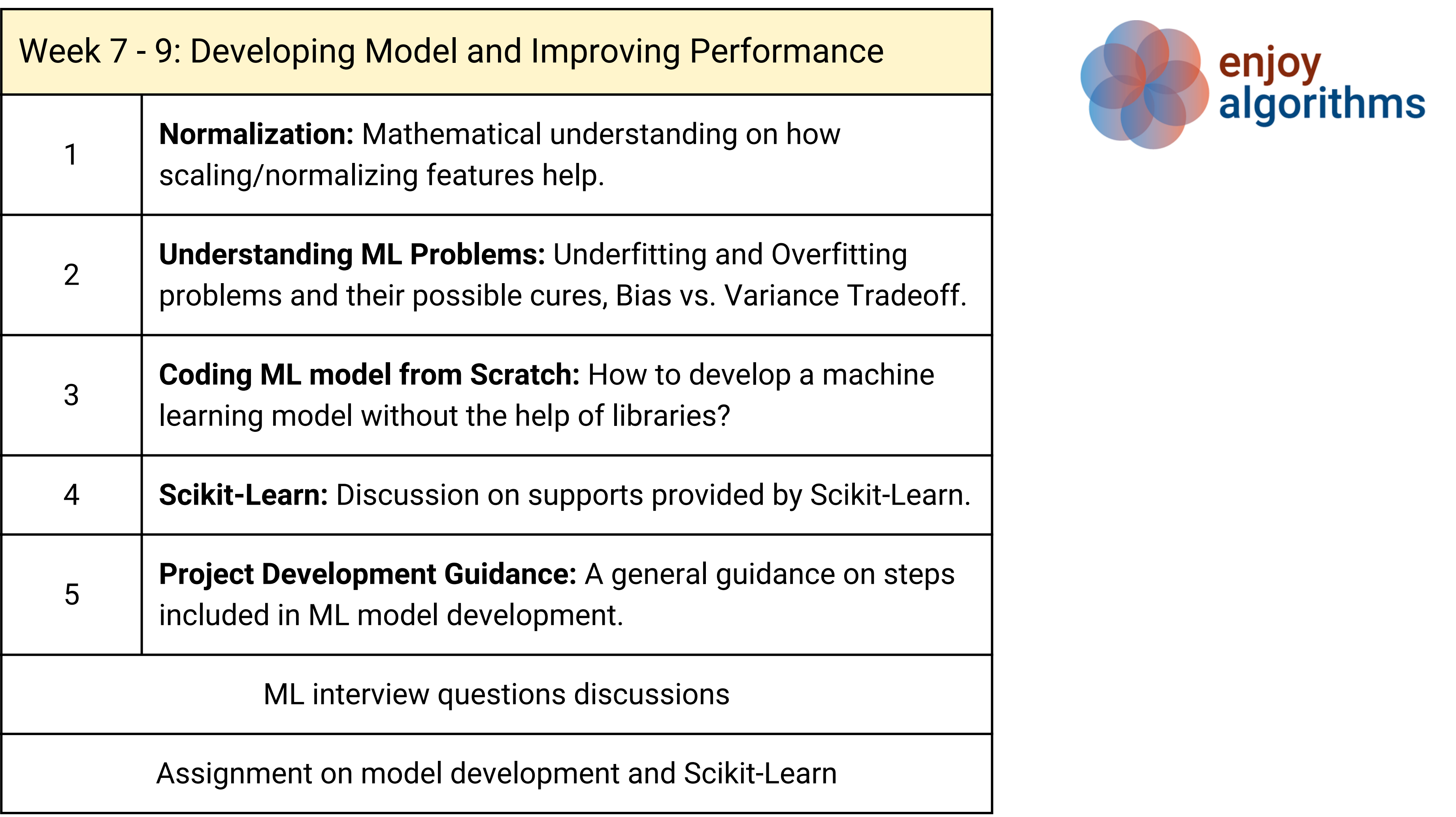

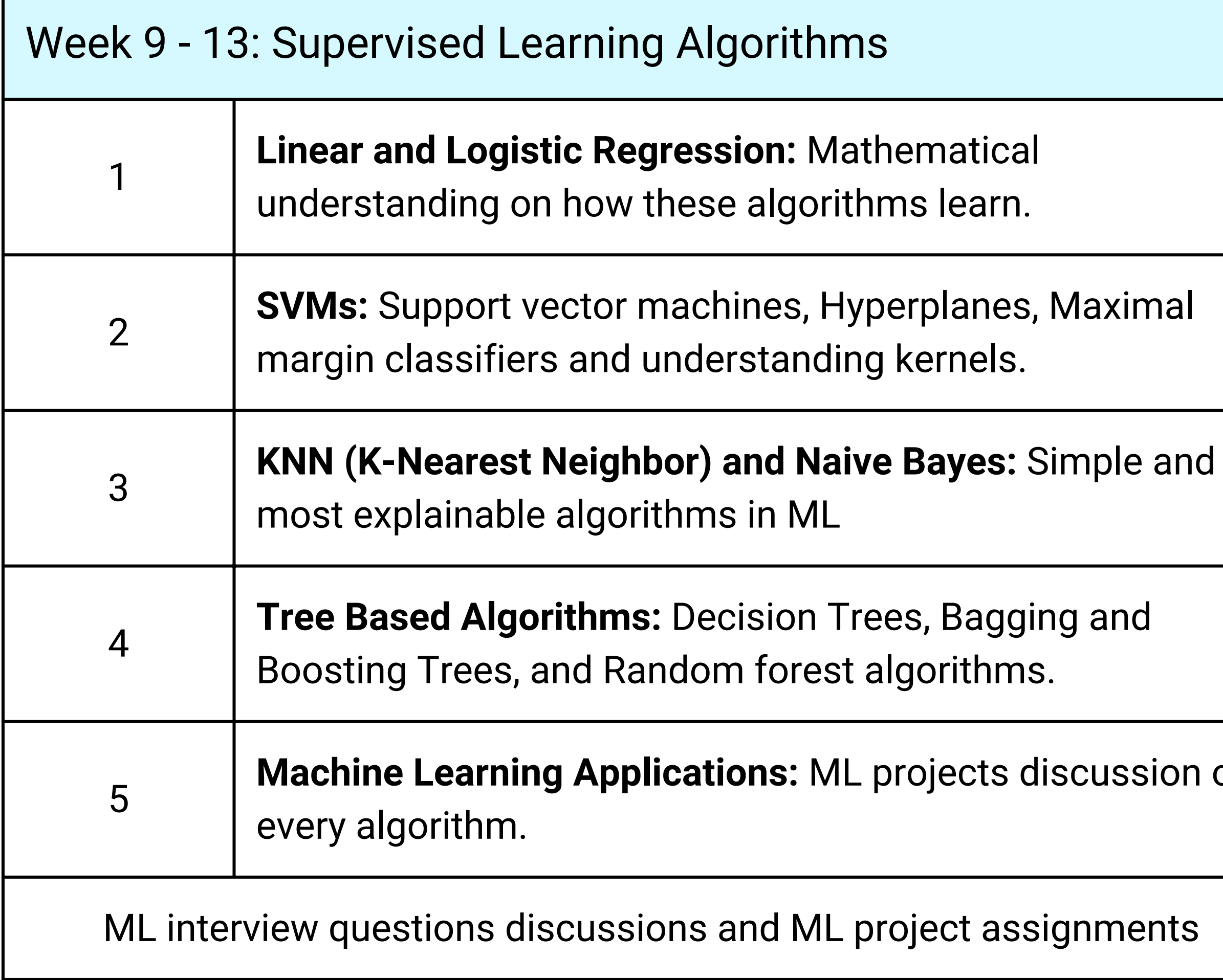

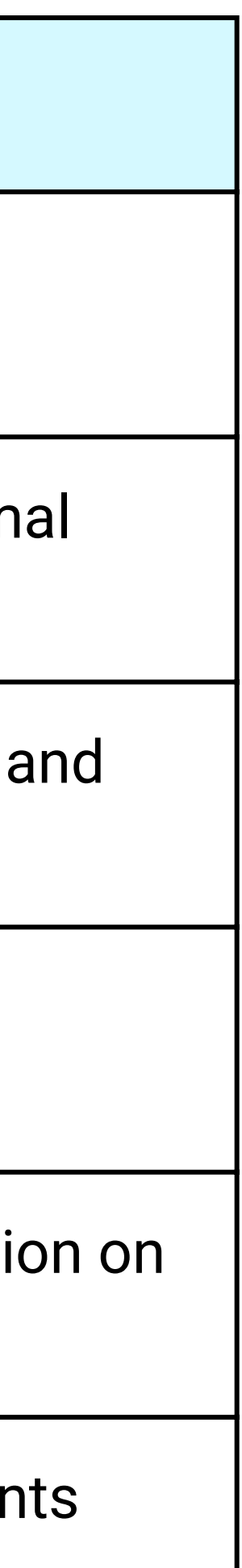

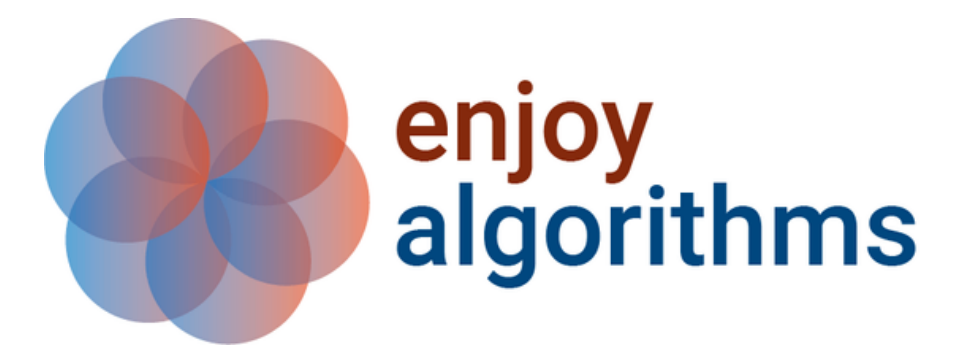

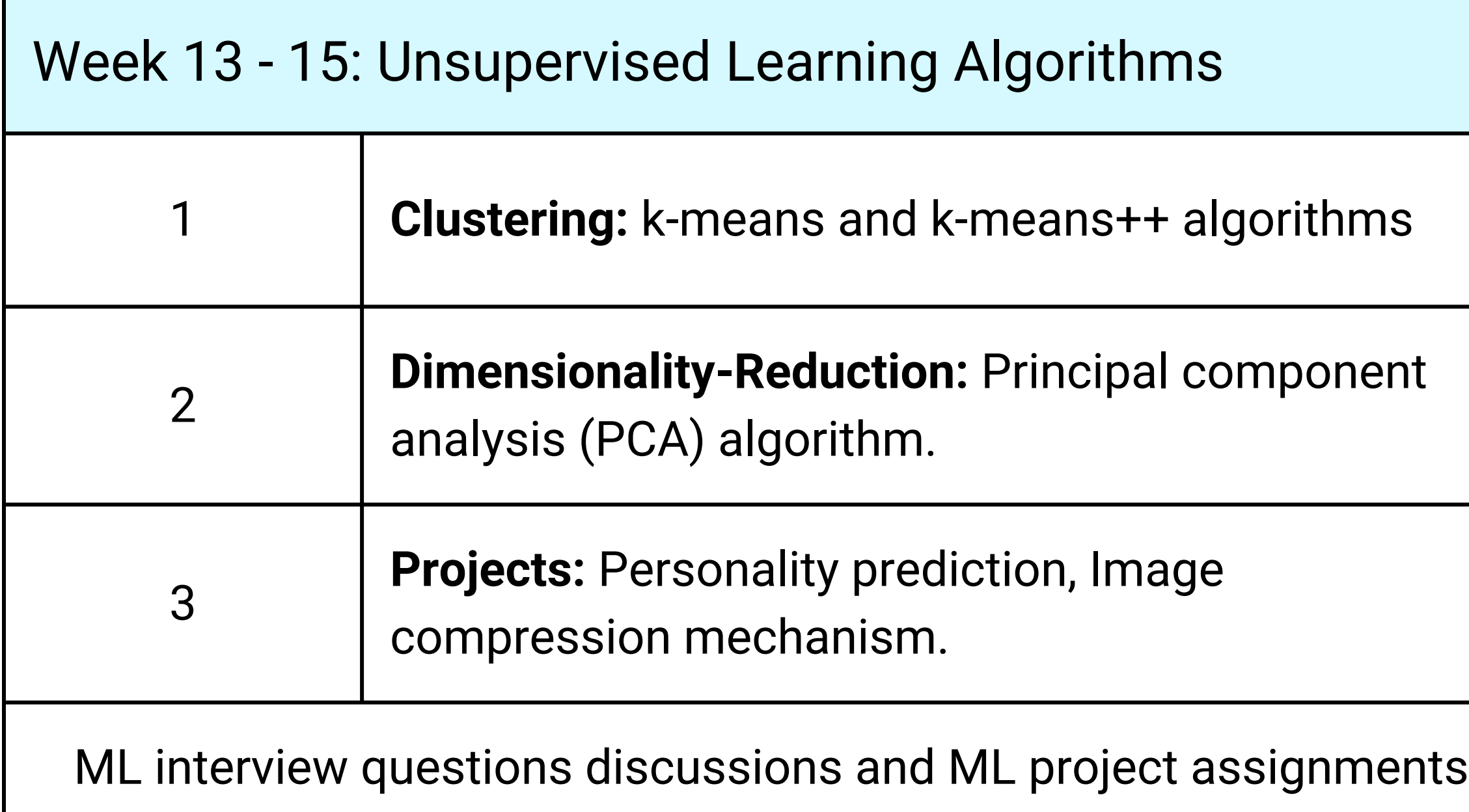

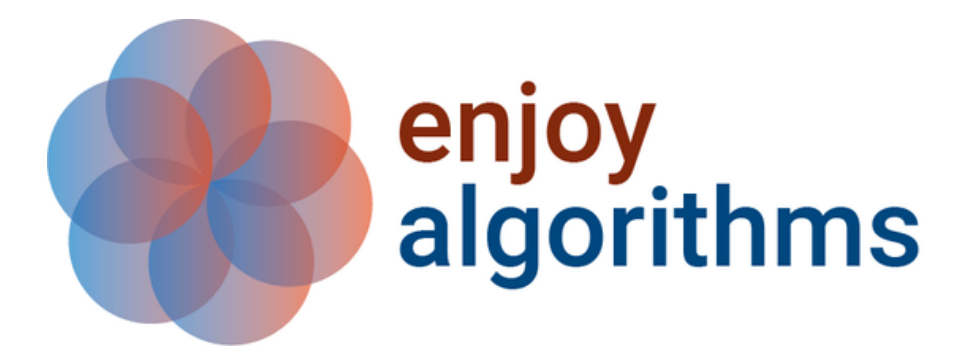

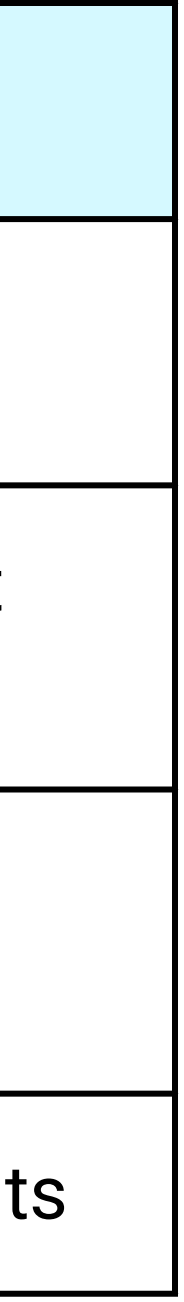

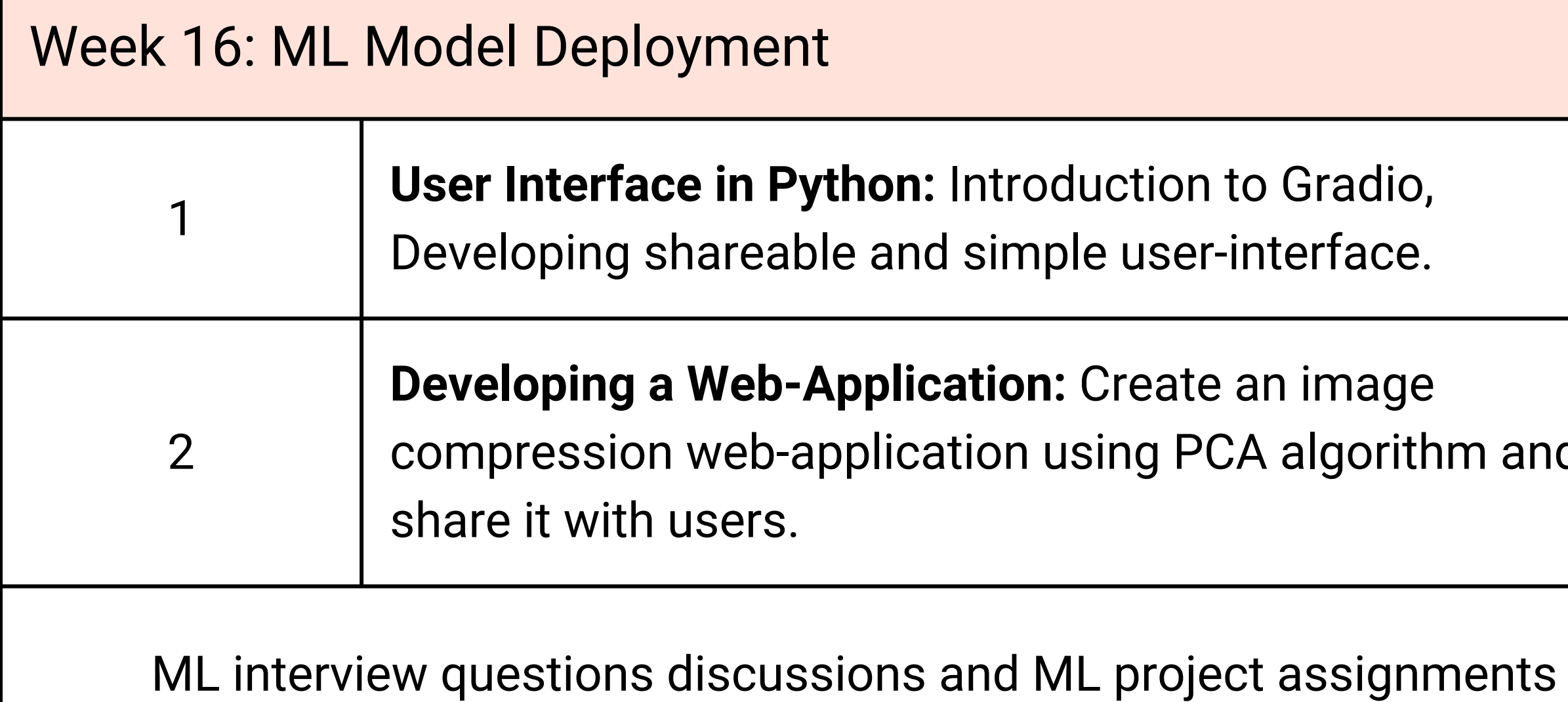

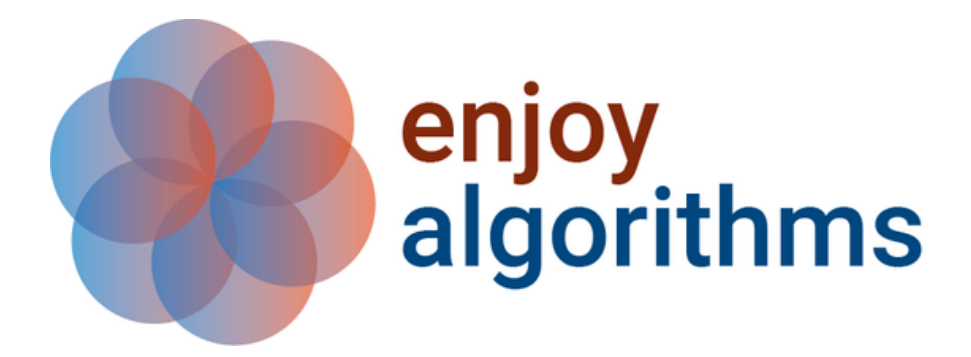

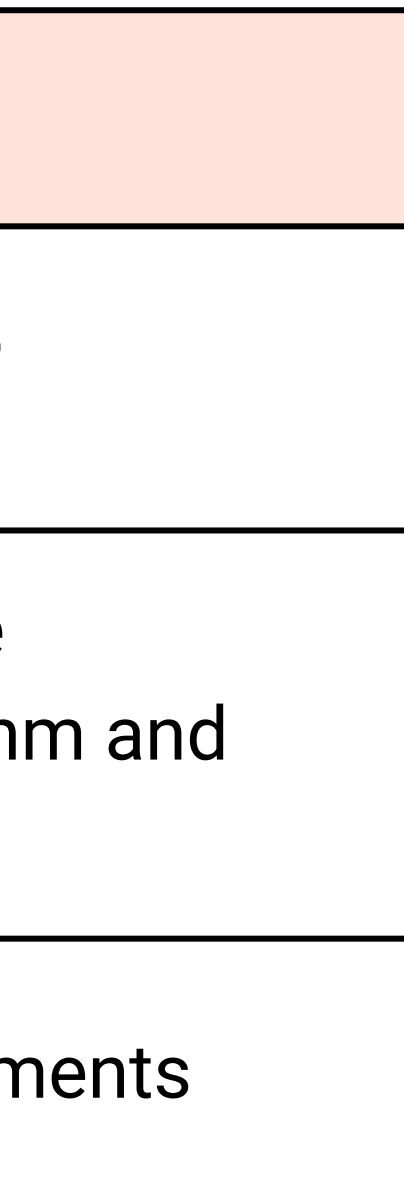

If you wish to learn the topics through self-study, you can refer to these books and materials:

- EnjoyAlgorithms self-paced course.
- An introduction to statistical learning with applications in Python.
- Machine intelligence: Demystifying machine learning, Neural networks and Deep learning.
- Research papers on Algorithms like k-means, PCA, SVM and decision trees.
- Math for computer science (MIT Opencourseware)

If you have any query related to curriculum, reach us via contact@enjoyalgorithms.com.

Thank you!

![](_page_8_Picture_8.jpeg)